# **como fazer o cadastro no pixbet # Jogar Roleta Online: Uma maneira emocionante de ganhar prêmios:caça níquel 30 linhas**

**Autor: symphonyinn.com Palavras-chave: como fazer o cadastro no pixbet**

#### **Resumo:**

**como fazer o cadastro no pixbet : Faça parte da ação em symphonyinn.com! Registre-se hoje e desfrute de um bônus especial para apostar nos seus esportes favoritos!** 

Abolsa de valores pode ser um lugar emocionante para investir, especialmente se você estiver interessado em negociar ações, títulos e outros ativos financeiros. No entanto, antes de começar, é importante entender como fazer uma aposta na bolsa. Neste guia, vamos lhe mostrar como começar e fornecer algumas dicas úteis para ajudá-lo a longo do caminho.

1. Entenda o significado de "aposta" na bolsa

Na bolsa de valores, uma aposta é basicamente uma promessa de comprar ou vender um ativo financeiro em um determinado preço no futuro. Existem dois tipos de apostas: comprar (longo) e vender (curto).

#### Comprar:

isso significa que você está apostando que o preço de um ativo aumentará no futuro. Se o preço subir, você poderá vender o ativo e obter um lucro.

#### **Índice:**

- 1. como fazer o cadastro no pixbet # Jogar Roleta Online: Uma maneira emocionante de ganhar prêmios:caça níquel 30 linhas
- 2. como fazer o cadastro no pixbet :como fazer o cadastro no sportingbet
- 3. como fazer o cadastro no pixbet :como fazer o deposito no bet365

#### **conteúdo:**

# **1. como fazer o cadastro no pixbet # Jogar Roleta Online: Uma maneira emocionante de ganhar prêmios:caça níquel 30 linhas**

# **Um Tesouro de Outro Caranguejo: Uma Jornada Profundamente Reflexiva Sobre a Poluição**

O coletivo de jogos eletrônicos Arcane Kids, de Los Angeles, tem um manifesto que penso constantemente, particularmente quando encontro arte que me surpreende ou se aproxima de formatos tradicionais de maneiras novas e emocionantes. A segunda linha simplesmente diz: "A maneira mais rápida para a verdade é uma piada". O Tesouro de Outro Caranguejo, a segunda oferta do estúdio australiano independente Aggro Crab, está repleto de verdade e piadas – e algo mais, algo mais incomum também.

O Tesouro de Outro Caranguejo é, à princípio, um jogo de aventura voltado para o combate, **como fazer o cadastro no pixbet** que você é um pequeno caranguejo ermitão cuja casca foi roubada. Você deve explorar as profundezas do oceano para encontrar uma maneira de recuperá-la do Caçador de Empréstimos, para devolver o caranguejoinho à **como fazer o cadastro no pixbet** vida pacífica nas pools de maré à beira-mar. Inesperadamente para um jogo tão acolhedor e colorido, ele possui batalhas intensas, complexas e no estilo Dark Souls – e a jusante é bem refrescante. Nosso herói, Krill, pode estar apenas armado com um garfo pequeno, mas com um pouco de concentração e prática ele pode se defrontar com os enormes e grotescos crustáceos que encontra repetidamente.

### **Um Tesouro de Lixo e uma Jornada de Descoberta Gritante**

Em vez de **como fazer o cadastro no pixbet** casca perdida, ele pode vestir qualquer número de objetos que encontra no fundo do oceano como proteção: latas de refrigerantes, Cubos de Rubik, blocos de LEGO e algo que parece um esponja Scrub Daddy. Se, como eu, você precisar de uma mudança de dificuldade no combate de vez **como fazer o cadastro no pixbet** quando, você pode selecionar a opção "Dê uma Arma a Krill" no menu de acessibilidade. Sua casca imediatamente se torna uma enorme e desproporcional, mas muito útil arma de mão que elimina inimigos à vista. Quando você terminar, você pode deixar a arma na areia e seguir **como fazer o cadastro no pixbet** frente. Haverá sempre outro objeto para usar como casca. O cenário **como fazer o cadastro no pixbet** que Krill habita é um caçador de tesouros de resíduos humanos. Plástico, o que se estende a vista.

O Tesouro de Outro Caranguejo é explicitamente um jogo sobre poluição, mas o tema da decadência ambiental é abordado com inteligência e levidade surpreendente. Os caranguejos que encontramos absolutamente amam seu lixo. Eles usam pacotes de sílica como vestidos, pacotes de crisp como chapéus. Mapas nas costas de caixas de cereais os levam a tesouros enterrados – mas quando se enfrentam com dólares de verdade, eles não têm ideia do que são. A moeda no jogo é microplásticos. O plástico é o rei, o lixo governa o mundo. Todo lixo que encontramos é útil para nós.

A hen Locksley Gichie chegou à Inglaterra **como fazer o cadastro no pixbet** 1962, vindo da Jamaica aos 13 anos de idade e aterrisou com um sol. "Foi choque", lembra ele." Estava frio ou nebuloso; não havia céu azul nem Sol: tudo era cinza escuro".

No entanto, **como fazer o cadastro no pixbet** chegada traria um motim de cor para a música britânica quando anos mais tarde ele formou o primeiro grupo reggae do Reino Unido (os Cimarons), que passou ao lado Jimmy Cliff documentário Than Sheffield colaborar com Paul McCartney e emocionar movimento punk britânico. Os primeiros shows UK já premiere por Bob Marley and the Wailers não na verdade característica os wairs - foi as cimariões "Eles foram uma faísca ainda começou no fogo", diz General Lev enorme fim-deu sobre The Rock

Até mesmo o diretor do filme, Mark Warmington não tinha ouvido falar deles quando foi contado pela primeira vez sobre eles. Em 2024, ele diz: "Eu conheci Locksley **como fazer o cadastro no pixbet** seu pequeno carro Honda Jazz fora Burger King! Ele acendeu um spliff acima de mim eu comprei-lhe uma hambúrguer e por horas que estava me contando todas essas histórias Eu nem podia acreditar no quê ouvi."

# **2. como fazer o cadastro no pixbet : como fazer o cadastro no sportingbet**

como fazer o cadastro no pixbet : # Jogar Roleta Online: Uma maneira emocionante de ganhar prêmios:caça níquel 30 linhas

#### **como fazer o cadastro no pixbet**

**O que é a Sportingbet e como funciona a retirada de fundos?**

A Sportingbet é uma plataforma online de apostas esportivas reconhecida, sediada em **como fazer o cadastro no pixbet** Malta e licenciada pela autoridade reguladora de Curacao. Oferece uma ampla variedade de opções para apostas em **como fazer o cadastro no pixbet** esportes, eventos e eSports. Para retirar fundos no Sportingbet, existem algumas condições que devem ser observadas e sugere-se que os jogadores se comuniquem com o suporte para obter mais detalhes.

#### **Limites de saque: valor máximo permitido**

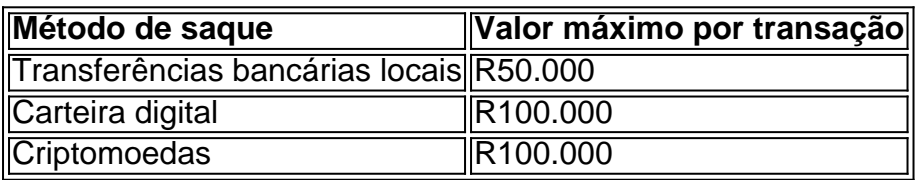

#### **Como solicitar uma retirada no Sportingbet**

- 1. Faça login no site do Sportingbet.
- 2. Clique em **como fazer o cadastro no pixbet** "Retirada" no menu principal.
- 3. Selecione o método de retirada desejado.
- 4. Insira o valor que deseja sacar.
- 5. Complete quaisquer outras etapas necessárias.

#### **Conclusão e informações adicionais**

Recomendamos que os jogadores consultem a seção "Retiradas" no site do Sportingbet e se familiarizem com os termos e condições antes de solicitar uma retirada de fundos. Em caso de dúvidas ou perguntas, por favor, entre em **como fazer o cadastro no pixbet** contato com o time de suporte do Sportingbe para obter mais informações.

Catar

Portugal venceu o Uruguai, por 2 a 0, nesta segunda-feira (28), no estádio

Lusail, pelo grupo H e se classificou para as oitavas de final da Copa do Mundo do Catar.

Aos três minutos, Cristiano Ronaldo fez uma linda assistência de peito para

# **3. como fazer o cadastro no pixbet : como fazer o deposito no bet365**

# **Posso usar a Betway através de uma VPN no Brasil?**

A Betway é uma plataforma popular de apostas desportivas em muitos países, incluindo o Brasil. No entanto, alguns jogadores podem querer usar uma VPN (Virtual Private Network) para acessar a Betway a partir de outros locais. Mas é seguro e legal usar uma VPN para isso no Brasil?

### **O que é uma VPN?**

Uma VPN é uma ferramenta de rede que permite aos utilizadores se conectarem a internet através de um servidor remoto, o que pode esconder a **como fazer o cadastro no pixbet** localização física e encaminhar o seu tráfego de internet por uma rede segura. Isso pode ser útil para proteger a privacidade online e evitar restrições geográficas em alguns sites ou serviços.

### **É legal usar uma VPN no Brasil?**

Sim, usar uma VPN no Brasil é legal, desde que não seja usada para atividades ilegais, como fraude ou pirataria. No entanto, algumas atividades online podem violar os termos de serviço da Betway, mesmo que use uma VPN. Além disso, é importante notar que o uso de uma VPN pode atrasar a conexão e afetar a velocidade e a qualidade do serviço de apostas online.

### **É seguro usar uma VPN para acessar a Betway no Brasil?**

Usar uma VPN para acessar a Betway no Brasil não é inherentemente inseguro, desde que seja uma VPN confiável e segura. No entanto, é importante ler e compreender os termos de serviço e as políticas de privacidade da Betway e da VPN antes de se inscrever ou fazer apostas. Além disso, é recomendável evitar compartilhar informações pessoais ou financeiras sensíveis enquanto usa uma VPN, especialmente se estiver em uma rede pública ou não segura.

### **Conclusão**

Em resumo, é possível usar uma VPN para acessar a Betway no Brasil, mas é importante ser consciente dos riscos e desafios potenciais. Se decidir usar uma VPN, escolha uma confiável e segura, leia e siga os termos de serviço e as políticas de privacidade da Betway e da VPN, e evite compartilhar informações pessoais ou financeiras sensíveis enquanto estiver conectado a uma VPN. Além disso, lembre-se de que o uso de uma VPN pode afetar a velocidade e a qualidade do serviço de apostas online, então use-a com cuidado e responsabilidade.

#### **Informações do documento:**

Autor: symphonyinn.com Assunto: como fazer o cadastro no pixbet Palavras-chave: **como fazer o cadastro no pixbet # Jogar Roleta Online: Uma maneira emocionante de ganhar prêmios:caça níquel 30 linhas** Data de lançamento de: 2024-07-07

#### **Referências Bibliográficas:**

- 1. [ofertas betano](/ofertas-betano-2024-07-07-id-36765.pdf)
- 2. <u>[casa de apostas traducao](/post/casa-de-apostas-traducao-2024-07-07-id-16911.pdf)</u>
- 3. <u>[bet365 spin a win](/bet365-spin-a-win-2024-07-07-id-9823.htm)</u>
- 4. [betspeed tem pagamento antecipado](https://www.dimen.com.br/aid-category-noticias/betspeed-tem-pagamento-antecipado-2024-07-07-id-12351.shtml)